:ODBC SQLSEVER PDF

https://www.100test.com/kao\_ti2020/264/2021\_2022\_\_E5\_B1\_80\_E 5\_9F\_9F\_E7\_BD\_91\_c97\_264262.htm MDB ODBC SQL SEVER ,

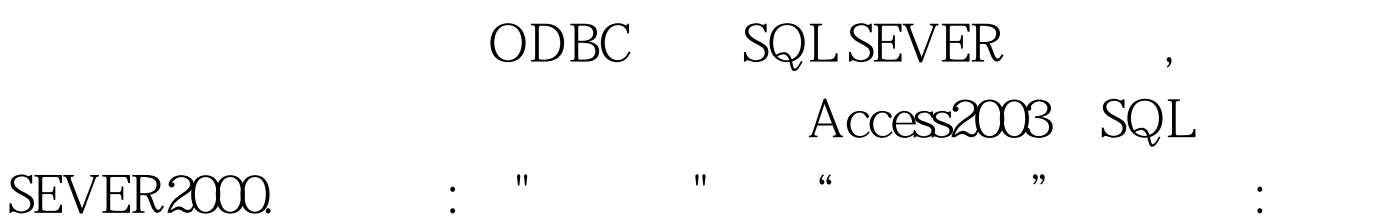

ODBC 100Test

www.100test.com